# NAG Library Function Document

# nag\_rand\_gen\_discrete (g05tdc)

# <span id="page-0-0"></span>1 Purpose

nag rand gen discrete (g05tdc) generates a vector of pseudorandom integers from a discrete distribution with a given PDF (probability density function) or CDF (cumulative distribution function)  $p$ .

# 2 Specification

```
#include <nag.h>
#include <nagg05.h>
```

```
void nag_rand_gen_discrete (Nag_ModeRNG mode, Integer n, const double p[],
     Integer np, Integer ip1, Nag_DiscreteDistrib itype, double r[],
     Integer lr, Integer state[], Integer x[], NagError *fail)
```
# 3 Description

nag rand gen discrete (g05tdc) generates a sequence of n integers  $x_i$ , from a discrete distribution defined by information supplied in [p](#page-1-0). This may either be the PDF or CDF of the distribution. A reference vector is first set up to contain the CDF of the distribution in its higher elements, followed by an index.

Setting up the reference vector and subsequent generation of variates can each be performed by separate calls to nag\_rand\_gen\_discrete (g05tdc) or may be combined in a single call.

One of the initialization functions nag rand init repeatable ( $g05kfc$ ) (for a repeatable sequence if computed sequentially) or nag\_rand\_init\_nonrepeatable (g05kgc) (for a non-repeatable sequence) must be called prior to the first call to nag\_rand\_gen\_discrete (g05tdc).

# 4 References

Kendall M G and Stuart A (1969) The Advanced Theory of Statistics (Volume 1) (3rd Edition) Griffin Knuth D E (1981) The Art of Computer Programming (Volume 2) (2nd Edition) Addison–Wesley

# 5 Arguments

1: **mode** – Nag ModeRNG **Input is a set of the set of the set of the set of the set of the set of the set of the set of the set of the set of the set of the set of the set of the set of the set of the set of the set of the** 

On entry: a code for selecting the operation to be performed by the function.

 $mode = Nag\_InitializeReference$ Set up reference vector only.

 $mode = Nag\_GenerateFromReference$ Generate variates using reference vector set up in a prior call to nag rand gen discrete (g05tdc).

 $mode = Nag\_InitializeAndGenerate$ Set up reference vector and generate variates.

 $mode = Nag\_GenerateWithoutReference$ Generate variates without using the reference vector.

C o n s t r a i n t : mode = Nag\_InitializeReference, Nag\_GenerateFromReference, Nag InitializeAndGenerate or Nag GenerateWithoutReference.

<span id="page-1-0"></span>2:  $\mathbf{n}$  – Integer *Input* On entry: n, the number of pseudorandom numbers to be generated. Constraint:  $\mathbf{n} \geq 0$ .  $3:$  p $[np]$  – const double Input On entry: the PDF or CDF of the distribution. Constraints:  $0.0 \leq \mathbf{p}[i-1] \leq 1.0$ , for  $i = 1, 2, \ldots, \mathbf{np}$ ; if **itype** = Nag\_PDF,  $\sum$ np  $i=1$  $p[i-1] = 1.0;$ if **itype** = Nag\_CDF,  $p[i - 1] < p[j - 1]$ ,  $i < j$  and  $p[np - 1] = 1.0$ . 4: **np** – Integer Input On entry: the number of values supplied in p defining the PDF or CDF of the discrete distribution. Constraint:  $np > 0$ . 5: **ip1** – Integer Input On entry: the value of the variate, a whole number, to which the probability in  $p[0]$  corresponds. 6: itype – Nag\_DiscreteDistrib Input On entry: indicates the type of information contained in p.  $itvpe = Na<sub>2</sub> PDF$ p contains a probability distribution function (PDF).  $itype = Nag$ <sub>-CDF</sub> p contains a cumulative distribution function (CDF). *Constraint*: **itype** = Nag\_PDF or Nag\_CDF. 7:  $\mathbf{r}[\mathbf{lr}]$  – double Communication Array On entry: if **[mode](#page-0-0)** = Nag GenerateFromReference, the reference vector from the previous call to nag\_rand\_gen\_discrete (g05tdc). On exit: the reference vector. 8:  $\mathbf{lr}$  – Integer Input On entry: the dimension of the array r. Suggested value: if **[mode](#page-0-0)**  $\neq$  Nag GenerateWithoutReference,  $\mathbf{lr} = 10 + 1.4 \times \mathbf{np}$  approximately (for optimum efficiency in generating variates); otherwise  $\mathbf{lr} = 1$ . Constraints: if **[mode](#page-0-0)** = Nag InitializeReference or Nag InitializeAndGenerate,  $\mathbf{lr} \geq \mathbf{np} + 8$ ; if  $mode = Nag_G$  $mode = Nag_G$ GenerateFromReference, lr should remain unchanged from the previous

9:  $\text{state}[dim] - \text{Integer}$  Communication Array

call to nag\_rand\_gen\_discrete (g05tdc).

Note: the dimension,  $dim$ , of this array is dictated by the requirements of associated functions that must have been previously called. This array MUST be the same array passed as argument <span id="page-2-0"></span>[state](#page-1-0) in the previous call to nag rand init repeatable (g05kfc) or nag rand init nonrepeatable (g05kgc).

On entry: contains information on the selected base generator and its current state.

On exit: contains updated information on the state of the generator.

10:  $\mathbf{x}[\mathbf{n}]$  $\mathbf{x}[\mathbf{n}]$  $\mathbf{x}[\mathbf{n}]$  – Integer *Output* 

On exit: contains n pseudorandom numbers from the specified discrete distribution.

11: fail – NagError \* Input/Output

The NAG error argument (see Section 2.7 in How to Use the NAG Library and its Documentation).

### 6 Error Indicators and Warnings

#### NE\_ALLOC\_FAIL

Dynamic memory allocation failed.

See Section 3.2.1.2 in How to Use the NAG Library and its Documentation for further information.

#### NE\_BAD\_PARAM

On entry, argument  $\langle value \rangle$  had an illegal value.

#### NE\_INT

On entry, Ir is too small when  $mode = Nag\_InitializeReference$  $mode = Nag\_InitializeReference$  or Nag InitializeAndGenerate:  $\mathbf{lr} = \langle value \rangle$  $\mathbf{lr} = \langle value \rangle$  $\mathbf{lr} = \langle value \rangle$ , minimum length required  $= \langle value \rangle$ .

O[n](#page-1-0) entry,  $\mathbf{n} = \langle value \rangle$ . Co[n](#page-1-0)straint:  $\mathbf{n} \geq 0$ .

On entry,  $np = \langle value \rangle$  $np = \langle value \rangle$ . Constraint:  $np > 0$  $np > 0$ .

#### NE\_INTERNAL\_ERROR

An internal error has occurred in this function. Check the function call and any array sizes. If the call is correct then please contact NAG for assistance.

An unexpected error has been triggered by this function. Please contact NAG. See Section 3.6.6 in How to Use the NAG Library and its Documentation for further information.

#### NE\_INVALID\_STATE

On entry, [state](#page-1-0) vector has been corrupted or not initialized.

#### NE\_NO\_LICENCE

Your licence key may have expired or may not have been installed correctly. See Section 3.6.5 in How to Use the NAG Library and its Documentation for further information.

#### NE\_PREV\_CALL

The value of **[np](#page-1-0)** o[r](#page-1-0) **[ip1](#page-1-0)** is not the same as when **r** was set up in a previous call. Previous value of  $np = \langle value \rangle$  $np = \langle value \rangle$  and  $np = \langle value \rangle$ . Previous value of  $\mathbf{in1} = \langle value \rangle$  and  $\mathbf{in1} = \langle value \rangle$ .

#### NE\_REAL\_ARRAY

On entry, at least one element of the vector  $\bf{p}$  $\bf{p}$  $\bf{p}$  is less than 0.0 or greater than 1.0.

On entry, [itype](#page-1-0)  $=$  Nag CDF and the values of [p](#page-1-0) are not all in stricly ascending order.

On entry, [itype](#page-1-0)  $=$  Nag PDF and the sum of the elements of [p](#page-1-0) do not equal one.

On entry,  $p[np - 1] = \langle value \rangle$  $p[np - 1] = \langle value \rangle$  $p[np - 1] = \langle value \rangle$  $p[np - 1] = \langle value \rangle$ . Constraint: if **[itype](#page-1-0)** = Nag CDF,  $p[np - 1] = 1.0$  $p[np - 1] = 1.0$  $p[np - 1] = 1.0$  $p[np - 1] = 1.0$ .

### NE\_REF\_VEC

On entry, some of the elements of the array [r](#page-1-0) have been corrupted or have not been initialized.

# 7 Accuracy

Not applicable.

# 8 Parallelism and Performance

nag rand gen discrete (g05tdc) is threaded by NAG for parallel execution in multithreaded implementations of the NAG Library.

Please consult the x06 Chapter Introduction for information on how to control and interrogate the OpenMP environment used within this function. Please also consult the Users' Notefor your implementation for any additional implementation-specific information.

# 9 Further Comments

None.

# 10 Example

This example prints 20 pseudorandom variates from a discrete distribution whose PDF, p, is defined as follows:

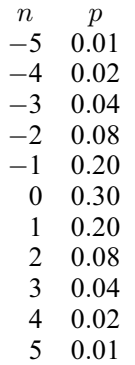

The reference vector is set up and and the variates are generated by a single call to nag\_rand\_gen\_discrete (g05tdc), after initialization by nag\_rand\_init\_repeatable (g05kfc).

### 10.1 Program Text

```
/* nag_rand_gen_discrete (g05tdc) Example Program.
 *
 * NAGPRODCODE Version.
 *
* Copyright 2016 Numerical Algorithms Group.
 *
 * Mark 26, 2016.
*/* Pre-processor includes */
#include <stdio.h>
#include <math.h>
#include <nag.h>
```
#include <naq\_stdlib.h>

```
#include <nagg05.h>
int main(void)
{
  /* Integer scalar and array declarations */
 Integer exit_status = 0;
 Integer i, lr, lstate;
 Integer *state = 0, *x = 0;/* NAG structures */
 NagError fail;
 Nag_ModeRNG mode;
 /* Double scalar and array declarations */
 double *r = 0;/* Set the distribution parameters */
 Integer np = 11;
 Nag_DiscreteDistrib itype = Nag_PDF;
 double p[] = { 0.010e0, 0.020e0, 0.040e0, 0.080e0, 0.20e0,0.30e0, 0.20e0, 0.080e0, 0.040e0, 0.020e0,
   0.010e0
 };
 Integer ip1 = -5;
  /* Set the sample size */
 Integer n = 20;
  /* Choose the base generator */
 Nag_BaseRNG genid = Nag_Basic;
 Integer subid = 0;
  /* Set the seed */
 Integer seed[] = \{1762543\};
 Integer lseed = 1;
  /* Initialize the error structure */
 INIT_FAIL(fail);
 printf("nag_rand_gen_discrete (g05tdc) Example Program Results\n\n");
  /* Get the length of the state array */
 lstate = -1;
 nag_rand_init_repeatable(genid, subid, seed, lseed, state, &lstate, &fail);
 if (fail.code != NE_NOERROR) {
   printf("Error from nag_rand_init_repeatable (g05kfc).\n%s\n",
          fail.message);
   exit_status = 1;
   goto END;
 }
  /* Calculate the size of the reference vector */
 lr = 10 + 1.4 * np;/* Allocate arrays */
  if (!(r = NAGALLOC(lr, double)) ||)!(state = NAG_ALLOC(lstate, Integer)) || !(x = NAG_ALLOC(n, Integer)))
  {
   printf("Allocation failure\n");
   exist\_status = -1;goto END;
  }
  /* Initialize the generator to a repeatable sequence */nag_rand_init_repeatable(genid, subid, seed, lseed, state, &lstate, &fail);
 if (fail.code != NE_NOERROR) {
   printf("Error from nag_rand_init_repeatable (g05kfc).\n%s\n",
          fail.message);
    exit_status = 1;
    goto END;
```

```
}
  /* Generate the variates, initializing the reference
    vector at the same time */
  mode = Nag_InitializeAndGenerate;
  nag_rand_gen_discrete(mode, n, p, np, ip1, itype, r, lr, state, x, &fail);
  if (fail.code != NE_NOERROR) {
   printf("Error from nag_rand_gen_discrete (g05tdc).\n%s\n", fail.message);
    exit_status = 1;
   goto END;
  }
  /* Display the variates */
  for (i = 0; i < n; i++)printf("%12" NAG_IFMT "\n", x[i]);
END:
 NAG_FREE(r);
 NAG_FREE(state);
 NAG_FREE(x);
 return exit_status;
}
```
# 10.2 Program Data

None.

# 10.3 Program Results

nag\_rand\_gen\_discrete (g05tdc) Example Program Results

0